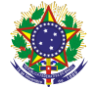

#### Serviço Público Federal Instituto Federal de Educação, Ciência e Tecnologia Sul-rio-grandense Pró-Reitoria de Ensino

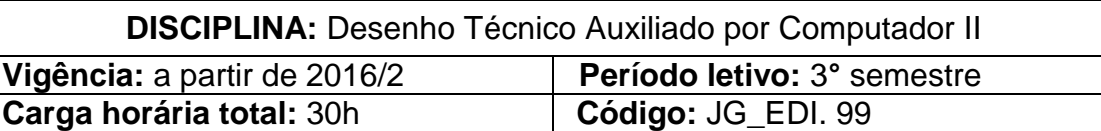

**Ementa:** Ampliação de conhecimentos e técnicas de representação bidimensional por meio de sistemas CAD (Computer Aided Design). Estudo do software AutoCAD bidimensional avançado, com o aprofundamento de configurações do software. Representação de desenho arquitetônico para projeto de execução e projetos complementares.

## **Conteúdos**

- UNIDADE I Configurações avançadas de AutoCAD
	- 1.1 Configuração de cotas
	- 1.2 Templates
	- 1.3 Blocos dinâmicos
	- 1.4 Layers
	- 1.5 Plotagem em viewport 2D e 3D
	- 1.6 Inserção de imagens e vetorização

## UNIDADE II – Projeto de execução

- 2.1 Configuração de desenhos técnicos para projeto executivo
- 2.2 Projeto Arquitetônico
- 2.3 Projetos complementares
	- 2.3.1 Projeto Elétrico
	- 2.3.2 Projeto Hidráulico
- 2.4 Detalhamentos de projeto: esquadrias e escada

# **Bibliografia básica**

Autocad 2015 - **Projetos Em 2D**. Senac, São Paulo. BALDAM, Roquemar de Lima; COSTA, Lourenco; OLIVEIRA, Adriano de. **AutoCAD 2013:** utilizando totalmente.1ª ed. São Paulo: Érica, 2012. LIMA, Claudia Campos N. A. De. **Estudo Dirigido de Autocad 2013**. 1ª ed. São Paulo: Editora Érica, 2012.

## **Bibliografia complementar**

CHING, Francis D. K. **Representação Gráfica em Arquitetura**. 5.ed. Porto Alegre: Bookman, 2011. CHING, Francis D. K; Adams, Cassandra. **Técnicas de Construção Ilustradas**. 2.ed. Porto Alegre: Bookman, 2001. NETTO, Claudia Campos . **Estudo Dirigido de Autocad 2015** - Para Windows. Editora Érica, 2012.

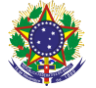

### Serviço Público Federal Instituto Federal de Educação, Ciência e Tecnologia Sul-rio-grandense Pró-Reitoria de Ensino

VENDITTI, Marcus Vinicius dos Reis. **Desenho Técnico sem Prancheta com Autocad 2010**. 1ª ed. Florianópolis, SC: Visual Books, 2010. KATOTI, Rosa. **Autocad 2015, modelando em 3D** – Série Informática. São Paulo: SENAC, 2014.